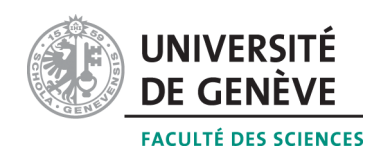

# Méthodes informatiques pour physiciens

introduction à  $C++$  et résolution de problèmes de physique par ordinateur

# Corrigé 1

### Professeur : Alessandro Bravar Alessandro.Bravar@unige.ch

Université de Genève Section de Physique

## Semestre de printemps 2015

## Références :

## M. Michelou et M. Rieder

Programmation orientée objets en  $C_{++}$ 

# J.C. Chappelier et F. Seydoux

 $C_{++}$  par la pratique

### B. Stroustrup

PROGRAMMATION Principes et pratique avec  $C++$ 

## <http://dpnc.unige.ch/~bravar/C++2015/L1> :

pour les notes du cours, les exercices et les corrigés

### 1.1 Questions

- 1. Le plus petit programme qui ne fait rien et que l'on peut écrire en  $C++$  est le suivant : Rien.cpp
- $1 \text{ int } \text{main}()$  {return 0;}
- 2. On peut soustraire  $1$  d'un nombre n de plusieures manières : q2.cpp

```
1 \mid //s \, o \, u \, s \, tr \, a \, c \, t \, i \, o \, n \, s2 \#include clude <iostream>
 3
 4 using namespace std;
 5
 6 | int main ( ) {
 7 \mid \text{int} \quad n = 3;
 8 \mid \text{out} \ll \text{"n} vaut " \ll \text{n} \ll \text{endl};
 9 \mid n = n - 1;10 cout \ll "n = n-1 -> n vaut maintenant " \ll n \ll endl;
11 \mid n \mid = 1;12 | cout \ll "n -= 1 -> n vaut maintenant " \ll n \ll endl;
13 n−−;
14 cout \lt\lt "n— \gt n vaut maintenant " \lt\lt n \lt\lt endl;
15 return 0;
16 \mid
```
- 3. L'éditeur de liens lie les fichiers objets (fichiers simplement compilés) avec les fichiers pré-compilés d'une ou plusieures bibliothèques.
- 4. Le commentaire le plus commun en C++ est introduit avec la double barre oblique // au début du commentaire ; le texte à droite de // est ignoré par le compilateur. Le deuxième type de commentaire est introduit avec les symboles /\* qui ouvre le commentaire et \*/ qui ferme le commentaire (tout le texte entre ces symobles est ignoré).
- 5. La différence principale est le fait que la représentation en virgule flottante est une approximation des nombres r´eels. Suivant le type de la variable (float ou double) cette représentation est codée sur une plage différente qui agit directement sur la précision du résultat (simple ou double).
- 6. Voir et exécuter le programme :

q6.cpp

```
1 \#include \langle iostream\rangle2
3 \mid \text{int } \text{main}() \neq4 \mid \text{std} :: \text{cout} \ll \text{char}(100) \ll \text{std} :: \text{endl};5 return 0;
6 |
```
7. Dans le programme  $q7$ .cpp, on initialise d'abord la variable c de type caractère (char) avec la valeur 65 pius on l'imprime. Ce caractère correspond à la lettre A selon le code ASCII ([http://fr.wikipedia.org/wiki/American\\_Standard\\_Code\\_for\\_](http://fr.wikipedia.org/wiki/American_Standard_Code_for_Information_Interchange) [Information\\_Interchange](http://fr.wikipedia.org/wiki/American_Standard_Code_for_Information_Interchange)). L'autre façon d'initialiser c à la même valeur est d'affecter la variable c explicitement avec le caractère  $A'$ . La dernière instruction affiche la valeur numérique du caractère c (i.e. la variable c est transtypée en entier). q7.cpp

<sup>1</sup>  $\#$ include <iostream>

```
2
 3 \mid \text{int } \text{main}() \leq4 char c:
 5 \mid c = 65:
 6 \mid \text{std} :: \text{cout} \ll \text{c} \ll \text{std} :: \text{endl};7
 8 c = 'A'; // le code ASCII de A est 65
 9 std:: cout \ll c \ll " est aussi " \ll \text{int}(c) \ll \text{std}:: endl;
10
11 return 0;
12 \, | \}
```
### 1.2 Trouvez l'erreur !

Les erreurs sont les suivantes :

#### programme 1 :

- l. 5 : il manque la double barre oblique // au début du commentaire (ou les symboles /\* au debut et  $*/$  à la fin du commentaire).
- $l. 8:$  il manque le point-virgule; après l'instruction return 0.
- l.  $9:$  il manque une accolade  $\}$  à la fin du programme.

Version correcte :

```
1 \#include clude <iostream>
2
3 using namespace std;
4
5 \mid \text{int } \text{main} () {
6 //imprime \ddot{ } Hello World "
7 cout \lt\lt "Hello World !\n";
8 return 0;
9 |
```
#### programme 2 :

l. 3 : la fonction de sortie cout est utilisée sans indiquer l'espace de noms std::. Il faut définir l'espace de noms standard en en-tête du programme avec l'instruction using namespace std; ou utiliser la syntaxe complète std::cout.

l. 8 : l'instruction return est écrite en lettres majuscules.

Version correcte :

```
1 \#include clude <iostream>
2
3 using namespace std;
4
5 \mid \text{int } \text{main} \mid \}6 int n = 22;
7 \mid \text{out} \ll n \ll \text{endl};
8 return 0;
9 |
```
#### programme 3 :

- l.  $3:$  la fonction de sortie cout est utilisée sans indiquer l'espace des noms  $\texttt{std}::$ .
- $l. 6:$  il manque le point-virgule; à la fin de l'instruction de déclaration et initialisation de la variable n.
- l. 8 : il manque l'instruction return 0; à la fin du programme.

 $l. 9:$  il ne devrait pas y avoir le point-virgule; après la dernière accolade. Version correcte : voir programme2.

### programme 4 :

- $l. 3:$  l'instruction using namespace std; doit être entièrement en minuscules.
- l.  $7:$  la variable n n'a pas été déclarée.
- l. 9 : l'instruction return doit être écrite entièrement en minuscules. return ne retourne pas  $0.$ : Ca ne donne pas une erreur de compilation et ne cause pas un échec pendant l'exécution du programme non plus. Cependant le standard en  $C++$  c'est d'indiquer un problème générique d'exécution avec return 1; ou si tout va bien l'indiquer avec return 0;. D'autres valeurs sont admises, mais dans ce cas là le programmeur doit fournir une table avec les codes de retour et leur signification.

Version correcte :

```
1 \#include \langle include \langle iostream\rangle2
 3 using namespace std;
 4
 5 \mid \text{int } \text{main} () {
 6 int m = 3;
 7 \mid \text{int } n = 22;8 cout \ll m+n \ll endl;
 9 \vert return 0;
10 }
```
### 1.3 Exercices

Ici vous trouverez les solutions des exercices 4, 6, 7, 9, 10. Pour les autres, consultez les notes du cours.

Exercice 4 : Dans la fonction principale main, les variables a et b, de type entier, sont d'abord définies et des valeurs leur sont ensuite attribuées (affectées). Grâce à la fonction cout le programme affiche sur l'écran le résultat de la somme, de la différence, du produit et de la division avec reste (modulo) de ces deux entiers. Etant donn´e que les variables sont des nombres entiers, le résultat de la division est aussi un nombre entier. L'affichage est composé de trois parties, chacune séparée par l'operateur " $\langle \cdot \rangle$ " : après une phrase introductive ("la somme de a ..."), les résultats des opérations apparaissent et la fonction endl est appelée pour aller à la ligne. La fonction de sortie cout est utilisée sans l'opérateur d'extraction :: de l'espace des noms std parce que celui-ci est choisi au début du programme avec l'instruction using namespace std;.

### Opera.cpp

```
1 \mid // exercise \; avec \; les \; operators \; arithmetic \; gives2 \#includeinclude<iostream>
3
4 using namespace std;
5
6 | int main ( ) {
7 int a, b;
8 | a = 60;9 \mid b = 7;
10 cout \ll "Operations avec entiers" \ll endl;
11 cout \ll "La somme de a et b est " \ll a+b \ll endl;
12 cout \ll "La difference de a et b est " \ll a-b \ll endl;
13 cout \ll "Le produit de a par b est " \ll a*b \ll endl;
14 cout \ll "La division de a par b est " \ll a/b;
```

```
15
      cout \ll " avec reste " \ll a%b \ll endl;
16
      return 0:17
```
**Exercice 6**: On propose ici deux solutions. Dans la première la valeur de l'angle est définie par l'utilisateur : le programme assigne à la variable angle la valeur entrée au clavier par l'utilisateur. Pour conserver une bonne précision, la constante deg2rad est définie de type double. Dans la deuxième, la valeur de la constante  $\pi$  est introduite par la variable MPI définie dans la bibliothèque cmath. Pour accéder à cette variable il faut inclure la bibliothèque cmath en en-tête du programme avec l'instruction #include <cmath>.  $deg2radv1.cpp$ 

```
// conversion de degrees en radians\mathbf{1}\mathcal{D}_{\mathcal{L}}\#include \leq iostream >3
 \overline{4}using namespace std;
 \bf 56
        \int int main() {
             // s \, a \, is \, i \, de \, l' \, angle\overline{7}double angle;
 8
 9cout << "Quel est l'angle en degres ?\n";
10
             \sin \gg angle;
11
12
             // conversionconst double \text{deg2rad} = 3.14159 / 180.
13
                                                                                                                     // facteur de conversion14
             angle = angle * deg2rad;15
             cout \langle \langle \nabla \times \nabla \cdot \nabla \cdot \16
17
             return 0;
18
        ₹
```
#### $deg2radv2.cpp$

```
\mathbf{1}// conversion de degrees en radians\overline{2}\#include clude <iostream>
 3
    \left|\# \text{include}\right.<cmath>
 \overline{4}5\,using namespace std;
 6
 \overline{7}\text{int } \text{main}() \text{ } \{// sa is i de l'angle8
 9
       double angle;
10
       cout \langle \langle \rangle "Quel est l'angle en degres ?\n";
11
       \sin \gg angle;
12
13
       // conversion sur la memeligne de sortiecout << "L'angle en radians est : " << angle * (M_PI / 180.) << endl;
14
15
16
       return 0;
17
```
**Exercice 7 :** Le programme suivant convertit les livres en kg.  $lb2kg$ .cpp

```
1 //conversion de livres en kg
2 \#include clude <iostream>
3<sup>1</sup>
```

```
4 using namespace std;
5
6 \mid \text{int } \text{main}() \mid7 \mid // saisi du poids
8 double poids;
9 cout \ll "Quel est le poids en livres ? ";
10 cin \gg poids;
11
12 \mid // conversion : 1 lb = 0.453 kg
13 const double lb2kg = 0.453;
14 poids = poids * lb2kg;
15 cout \ll "Le poids en kg est " \ll poids \ll endl;
16
17 return 0;
18 |
```
Exercice 9 : Ce programme calcule la surface et le volume d'un cube à partir de la valeur de son côté. Le valeur du côté est rentrée au clavier par l'utilisateur. Le programme récupère cette valeur grâce à la fonction cin et l'assigne à la variable côté (cote) définie pr´ecedemment. Le programmme calcule ensuite la surface (une variable de type double afin de conserver une bonne précision) et le volume. On calcule ce dernier avec la fonction pow(double base, int exposant). Il est nécessaire d'inclure la bibliothèque cmath, avec l'instruction #include <cmath>, afin de pouvoir utiliser cette fonction pow. Cube.cpp

```
1 // calcul de la surface et du volume d'un cube2 \#include clude \langleiostream\rangle3 \#include \langle cmath> //bibliothe que mathematique4
5 \vert using namespace std;
6
7 \mid \text{int } \text{main}() \mid8 ///saisi des donnees
9 double cote:
10 cout \ll "Quel est le cote du cube ?":
11 cin \gg cote;
12
13 // calcul de la surface du cube
14 double surface;
15 surface = 6. * cote * cote;
16 cout \ll "La surface est " \ll surface \ll endl;
17
18 // calcul du volume du cube
19 double volume = pow(cote, 3.);20 cout \lt\lt "Le volume est "\lt\lt volume \lt\lt endl;
21
22 return 0;
23 }
```
Exercice 10 : Les quatre premiers termes de la série de Taylor des fonctions cosinus et sinus sont :

$$
\cos(x) = \sum_{n=0}^{\infty} \frac{(-1)^n x^{2n}}{(2n)!} = 1 - \frac{x^2}{2!} + \frac{x^4}{4!} - \frac{x^6}{6!} + \dots
$$
 (1)

$$
\sin(x) = \sum_{n=0}^{\infty} \frac{(-1)^n x^{2n+1}}{(2n+1)!} = x - \frac{x^3}{3!} + \frac{x^5}{5!} - \frac{x^7}{7!} + \dots
$$
 (2)

Le programme assigne à la variable  $x$  la valeur pour laquelle nous voulons calculer le sinus et le cosinus (l. 8, qui vaut  $\pi/4$  dans cet exemple). Le programme calcule ensuite la valeur des cosinus et sinus avec les fonctions standard de C++ et affiche à l'écran les valeurs correspondantes. Pour utiliser les fonctions  $sin(x)$  et  $cos(x)$  il faut inclure en ête du programme  $(1, 3)$  la bibliothèque cmath avec l'instruction #include  $\langle$ cmath>. Le programme calcule également la valeur du cosinus et du sinus en utilisant la série de Taylor.

Taylor.cpp

```
// calculus du sinus et du cosinus
 \mathbf{1}\overline{2}#include <iostream>
 3
     \#include clude <cmath>
 \overline{4}\overline{5}using namespace std;
 \,6\,\mathbf{int} \text{ main}() \{\overline{7}double x = MPI/4.;
                                              // calculus pour x = 45 degres
 8
         double c, s;
 9
1011
         // fonctions \ cos et \ sincout \ll "Pour pi/4 les fonctions mathematiques donnent :" \ll endl;
12
         cout \langle \langle \cos(x) \rangle = \rangle \langle \cos(x) \rangle \langle \langle \sin(x) \rangle = \rangle \langle \sin(x) \rangle \langle \cos(x) \rangle could :
13
14
15
         //premieres 4 termes dans l'expansion de Taylor
         c = 1 - pow(x,2.)/2. + pow(x,4.)/24. - pow(x,6.)/720.;<br>s = x - pow(x,3.)/6. + pow(x,5.)/120. - pow(x,7.)/5040.;
16
17
         cout << "L'expansion de Taylor (premieres 4 termes) donne : " << endl;
18
19
         cout \langle \langle \cos(x) \rangle = \rangle \langle \langle c \rangle \langle \cos(x) \rangle = \rangle at \sin(x) = \rangle \langle \langle s \rangle \langle \sin(x) \rangle = \langle \cos(x) \rangle20
21
         return 0;
22
```
#### Problèmes  $1.4$

Cinématique : Ecrivez un programme qui calcule la distance parcourue par un projectile en fonction de sa vitesse initiale  $v_0$  et angle de jetée  $\vartheta$ .

Pour résoudre le problème il faut d'abord établir les équations du mouvement du projectile. Les coordonnées et vitesse initiales sont :

$$
x_0 = 0 \quad \text{et} \quad v_{x,0} = v_0 \cdot \cos(\vartheta)
$$
  
\n
$$
y_0 = 0 \quad \text{et} \quad v_{y,0} = v_0 \cdot \sin(\vartheta)
$$
  
\n
$$
z_0 = 0 \quad \text{et} \quad v_{z,0} = 0
$$
\n(3)

Dans la mesure où le projectile n'est soumise qu'à son poids  $(m \cdot \vec{a} = m \cdot \vec{q})$  et connaissant les conditions initiales, on a donc :

$$
a_x = 0
$$
 et  $v_x = v_{x,0}$   
\n $a_y = -g$  et  $v_y = -g \cdot t + v_{y,0}$   
\n $a_z = 0$  et  $v_z = 0$  (4)

L'on peut ensuite établir les équations du mouvement du projectile :

$$
x(t) = v_x \cdot t
$$
  
\n
$$
y(t) = -\frac{1}{2} \cdot g \cdot t^2 + v_y \cdot t
$$
  
\n
$$
z(t) = 0
$$
\n(5)

La jetée du projectile correspond à la valeur de x pour  $y = 0$  (i.e. quand le projectile touche le sol), soit :

$$
-\frac{1}{2} \times g \cdot t^2 + v_y \cdot t = 0 \tag{6}
$$

d'où  $t = 0$  ou  $t = 2 \cdot v_y/g$ . Pour  $t = 2 \cdot v_y/g$  on a donc:

$$
x = 2 \cdot v_x \cdot v_y / g \tag{7}
$$

La hauteur maximale est atteinte quand  $v_y$  est nulle, soit :

$$
-g \cdot t + v_y = 0 \tag{8}
$$

d'où  $t = v_y/g$ . On calcule ensuite y pour  $t = v_y/g$  et on obtient

$$
y_{max} = v_y^2/2 \tag{9}
$$

Le programme **Balle.cpp** prend en paramètre d'entrée la vitesse initiale et l'angle de jetée du projectile. Il renvoie la jet´ee, le temps de vol et la hauteur maximale. Pour un temps  $t$  rentré par l'utilisateur, il renvoie la position du projectile. Pour compléter cette partie, il faudrait vérifier que le temps rentré soit compatible avec la trajectoire du projectile (prochaine leçon).

### Balle.cpp

```
1 // E tude de la trajectoire d'un projectile2 \#include clude \langleiostream\rangle3 \mid \text{#include} \leq \text{cmath}4
 5 \vert using namespace std;
 6
 7 \mid \text{int } \text{main}() \mid8 | //s \, a \, is \, i des conditions initiales
 9 double v0, theta;
10 | cout << "Entrez la vitesse initiale (m/s): ";
11 cin \gg v0;
12 cout \ll "Entrez l'angle initial (degres) : ";
13 cin \gg theta;
14
15 // vecteur vitesse initial
16 double vx, vy;
17 \mid v x = v0 * cos(t heta * M_P I / 180.);18 \mid v_y = v0 \cdot \sin(\theta) \cdot \sin(\theta) \19
20 // parametres physiques
21 const double G = 9.81; //acceleration gravitation nelle g
22
23 | // calcule de la cinematique
24 double portee = 2. * vx * vy / G; //jetee maximale
25 double hauteur = (1./2.) * pow(vy,2) / G; //hauteur maximale
26 double to f = 2. * vy / G; // temps de vol
27
```

```
cout \ll "Distance calculee " \ll portee \ll " metres." \ll endl;<br>cout \ll "Hauteur calculee " \ll hauteur \ll " metres." \ll endl;
28
29
         cout \lt\lt "Temps de vol calcule " \lt\lt tof \lt\lt " secondes." \lt\lt endl;
30
31
32
         // calculate de la position pour un temps donne
33
         double<sub>t</sub>:
         cout \ll "Entrez un temps t entre 0 et " \ll tof \ll " sec : ";
34
35\,\sin \gg t;
36
37
         // position \, \, \textit{a} \, \textit{u} \, \, \textit{moment} \, \, \textit{donne} \, \, \textit{t}38
         double x = vx * t;
         double y = vy * t - (1./2.) * G * pow(t,2);39\,cout \ll "Au temps t = " \ll t \ll " sec." \ll40
            " le projectile se trouve en : " \ll endl;
41
42
         cout \langle \langle x \rangle^* x = \rangle^* \langle \langle x \rangle \langle x \rangle^* metres" \langle \langle x \rangle endl;
         cout \langle \langle y \rangle = \rangle" \langle y \rangle \langle \langle y \rangle" metres" \langle \langle endl;
43
44
45
         return 0;
46
```
**Optique :** Ecrivez un programme pour calculer l'angle de réflexion  $\alpha$  d'un rayon laser réfléchi par une sphère de rayon R avec paramètre d'impact  $b$ .

Pour calculer l'angle de réflexion on introduit le plan tangente à la surface de la sphère dans le point d'impact du rayon laser et on calcule l'angle d'incidence  $\vartheta_{in}$  puis l'ange de réflexion  $\vartheta_{out} = \vartheta_{in}$  du rayon par rapport à la normale à ce plan, normale qui passe aussi par le centre de la sphère. Il s'agit donc d'un simple problème de trigonométrie :

$$
\alpha = 2 \cdot \arcsin \frac{b - R}{R} \,. \tag{10}
$$

Pour compléter le programme, il faudrait vérifier que  $0 < b < 2R$  (prochaine lecon). Laser.cpp

```
\mathbf{1}// Reflexion d'un rayon laser
 \overline{2}|\text{\#include}} <iostream>
    |\text{\#include}~<\text{cmath}>3
 \overline{4}5
    using namespace std;
 6\phantom{.}6\overline{7}\mathbf{int} \text{ main}() \{8
       //s \, a \, is \, i \, des \, parameters \, initial \, es\boldsymbol{9}double rayon, b;
10
       \text{cout} \ll "Entez le ravon de la sphere en m : ":
11
       \sin \gg rayon:
       cout << "Entrez le parametre d'impact du rayon laser en m"
12
              << "(" << 0 << " < b < " << rayon << ") : ";13
14
       \operatorname{cin} \ \gg \ \mathrm{b};
15
       //angle de reflexion
16
17
       double alpha;
18
       alpha = a\sin((b-\text{rayon}) / \text{rayon});
       alpha = 2. * alpha * 180. / M_PI;
19\,cout \ll "L'angle de reflextion est " \ll alpha \ll endl;
20\,21
22
       return 0;
23
```